## **Obxectivos e escenarios da Parte VIII (FreeNAS)**

• A imaxe mostra o escenario que implementaremos nesta parte VIII. Tan só instalaremos un sistema NAS baseado en FreeNAS para configurar sobre el distintos volumes de almacenamento:

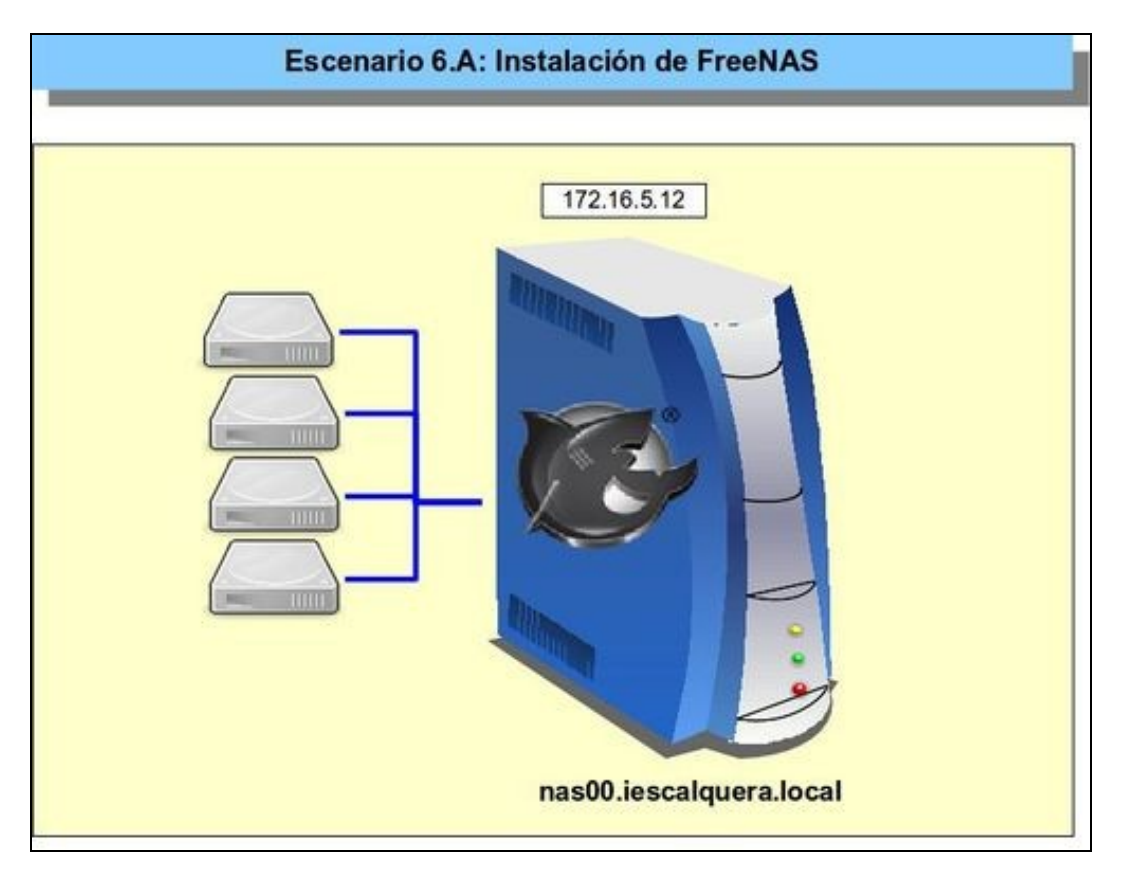

 $\bullet$  Na seguinte parte integraremos este sistema NAS no dominio para almacenar tanto as carpetas persoais dos usuarios como as dos perfís e a de datos comúns.

-- [Antonio de Andrés Lema](https://manuais.iessanclemente.net/index.php/Usuario:Antonio) e [Carlos Carrión Álvarez](https://manuais.iessanclemente.net/index.php/Usuario:Carrion)